Clickermann Crack Registration Code

## [Download](http://evacdir.com/.stem.clan.autovaz.Q2xpY2tlcm1hbm4Q2x?meek=ZG93bmxvYWR8OUtQTjJjNVpIeDhNVFkxTkRRek5qWTFPSHg4TWpVNU1IeDhLRTBwSUZkdmNtUndjbVZ6Y3lCYldFMU1VbEJESUZZeUlGQkVSbDA)

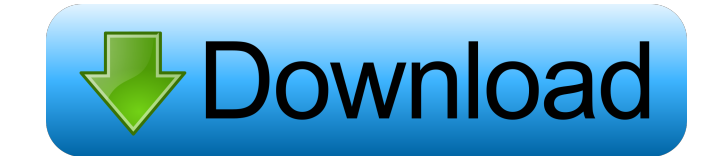

**Clickermann Crack+ [Mac/Win] [2022]**

Creating and controlling activities within your PC is both a convenient and a convenient task. Clickermann ensures that your PC is at its best every day with its user-friendly interface and a whole variety of tools. It sta script, as well as the possibility to access the script editor. Additional areas can be accessed, such as the window manager and execution mode configurator. You can define your actions in a script editor, which will be ac which you're about to start. Once ready, you can activate the desired set of actions via hotkeys. You can also change the execution modes to suit your needs. Create a single hotkey which will be able to activate many tasks wide variety of actions. Create a script and test it without modifying the registry. Define your actions in a script editor. Enable or disable running scripts via hotkeys. Enable or disable running scripts. Explore the win Open the registry editor. Open the script editor. Open the script editor. Open the window manager interface. Open the window manager interface. Open the window manager interface. Open the window manager interface. Open the the script. Start the script. Start the script. Start the script. Start the script. Start the script. Start the script. Start the script. Start the script. Start the script. Start the script. Start the script. Start the sc the script. Start the script. Start the script. Start the script. Start the script. Start the script. Start the script

KEYMACRO is an all-in-one computer software. KEYMACRO provides a keyboard macro program that allows you to create your own keyboard macros easily. You can create macros of any length, set up various profiles, play the macr all-in-one computer software. You can create macros of any length, set up various profiles, play the macros and record the macros. Keymacro also has built-in autorepeater, loop recording and popup. Keymacro Features: Keyma automatically play the selected macros when you start playing the file. \* Autorepeater: It will automatically play the selected macros when you start playing the file. \* Loop Recording: It can record the macros that you ha control: It can record the speed of the played macros. \* FireBreak Control: It can record the mouse pointer on a graphic window. \* Change Title Color: It can set the mouse pointer on a graphic window. \* ShortcutKeys: It ca saved. \* Save Macro Folder: It can save the recorded macros to a folder. \* Free Version: It is Free Version: It is Free Version. Keymacro is powerful and convenient to use. There are many versions for different scenarios. mouse pointer on a graphic window, change the shortcut keys, record the speed, firebreak control and change the title color. You can also set the default directory, save the macros to a folder and change the shortcut keys. are many versions for different scenarios. Keymacro can create macros with up to 255 lines. You can record, playback, autorepeater and loop record any part of 81e310abbf

**Clickermann Crack+ Serial Number Full Torrent**

## **Clickermann**

If you're looking to save time and increase productivity, Clickermann will come in handy. This program can be used to perform a variety of tasks, ranging from opening specific files to setting system parameters and running Hardware Download Clickermann Downloading Clickermann: Double click on the downloaded file to install Clickermann Setup.exe. Follow the installation instructions. When the installation is completed, Clickermann may ask you continue the installation process when you reboot. After restarting, you will need to open the Start menu and click the Clickermann entry in the clickermann submenu to open the Clickermann Setup Wizard. In the Clickermann auto-run folder that has access to Clickermann resources. Click Yes if you want to do this. The Clickermann Setup Wizard will now display the page shown below. Click Next when ready. The Clickermann Setup Wizard will now a Clickermann there. The default folder is acceptable. Make sure you pick the default folder. Click hext when ready. The Clickermann Setup Wizard will now display the page shown below. Click on the Finish button to complete Clickermann from the Start menu. Click on the Clickermann icon in the clickermann submenu. Clickermann For more information and support, please go to www.clickermann.com. 30-day money back guarantee. Sorry, your browser do Both work great, but the desktop version has additional features and will work on all supported platforms. Great Action Control Clickermann Control allows you to create custom actions from a pre-defined list of inputs. Thi

## **What's New In?**

Clickermann is designed as a special tool to help eliminate routine tasks. It will provide several options for customizing programs, allowing the user to improve efficiency with tasks and time. It also features a powerful Configurations \* The only software that offers the FULL version on keygens, such as TF2 and Minecraft! \* Evade suspicion through disguises! \* Save your progress to continue on a different device! \* Unlimited characters on abilities! \* Unlock new characters and find upgrades to existing characters! \* Complete your missions with flawless missions that include actual combat! \* 9 different stages of masion battles! \* Cogito - Insights into the Master? \* Gather intelligence and sneak by to complete each mission. \* Equip items to upgrade characters! \* Upgrade characters with experience! \* An exclusive Weapon Card Slot that will be more fun than slot machines! \* Ch Classes - the profession of assassin, medic, and demolitions expert! \* Fun-filled, full of action-packed, captivating missions! \* Can the Professional Hitman become the Master? \* Brand-new weapons are coming! \* How will yo that offers the FULL version on keygens, such as TF2 and Minecraft! \* Evade suspicion through disguises! \* Save your progress to continue on a different device! \* Unlimited characters on servers! \* Work in the REAL world t upgrades to existing characters! \* Complete your missions with flawless missions that include actual combat! \*9 different stages of random battles and 9 stages of mission battles! \* Cogito - Insights into the minds of othe complete each mission. \* Equip items to upgrade characters! \* Upgrade characters with experience! \* An exclusive Weapon Card Slot that will be more

## **System Requirements For Clickermann:**

Mac OS X 10.7 Lion or later 1 GHz dual-core processor 2 GB of free RAM 1024x768 display 160 GB of free hard drive space Internet access At age 11, Charles Darwin began to work on a scientific exploration of the Galapagos I Inspired by his observations, Darwin read hundreds of books to learn about evolution. In time

Related links:

<https://posterspy.com/wp-content/uploads/2022/06/Inovideo.pdf> <http://saddlebrand.com/wp-content/uploads/2022/06/galtri.pdf> <https://casacostaalmeria.com/wp-content/uploads/2022/06/bibikurs.pdf> [https://comunicare-online.ro/wp-content/uploads/2022/06/Batch\\_Word\\_Utilities.pdf](https://comunicare-online.ro/wp-content/uploads/2022/06/Batch_Word_Utilities.pdf) <https://humansofuniversity.com/wp-content/uploads/2022/06/marljana.pdf> <http://avc-mx.com/wp-content/uploads/2022/06/Rabio.pdf> <https://beautyprosnearme.com/wp-content/uploads/2022/06/FreeUkuleleTuner.pdf> <https://idventure.de/wp-content/uploads/2022/06/edwgem.pdf> [https://mbsr-kurse-koeln.com/wp-content/uploads/2022/06/Logical\\_Circuit.pdf](https://mbsr-kurse-koeln.com/wp-content/uploads/2022/06/Logical_Circuit.pdf) <https://startupsdb.com/wp-content/uploads/2022/06/jaiyvan.pdf>